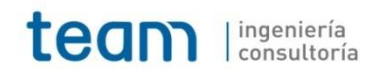

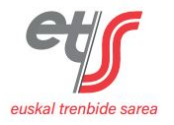

Anejo n.º 3. Cartografía y topografía.

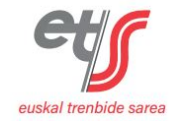

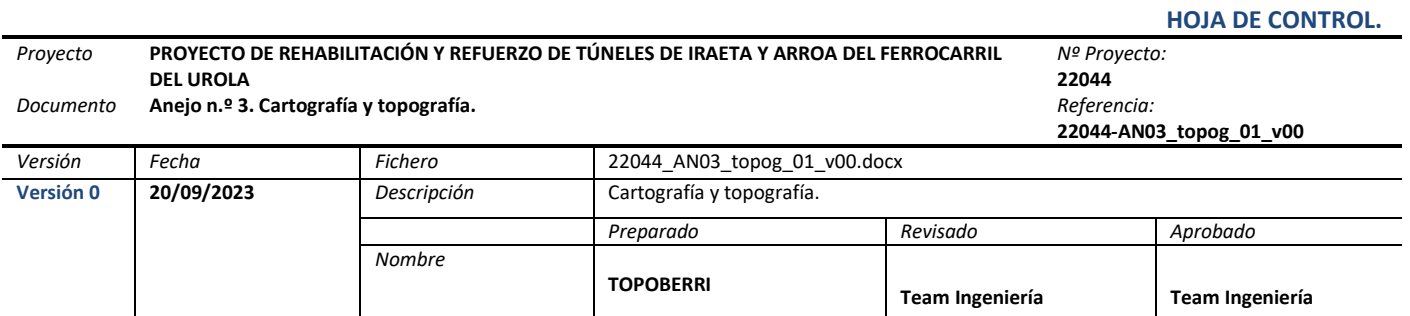

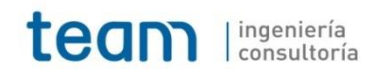

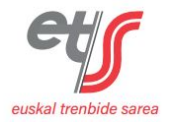

**Índice.**

**1. OBJETO DEL ANEJO. [.........................................................................................................................................................](#page-6-0) 1**

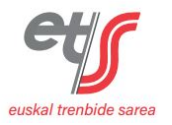

#### <span id="page-6-0"></span>**1. OBJETO DEL ANEJO.**

En el presente anejo se expone la metodología empleada para realización del levantamiento.

El levantamiento ha sido realizado por la empresa TOPOBERRI, cuya memoria se incluye a continuación.

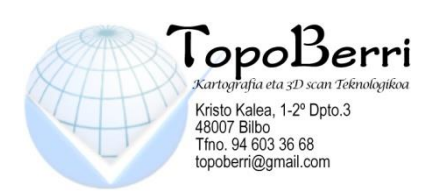

# LEVANTAMIENTO TAQUIMETRICO 1:500 EN EL TERMINO MUNICIPAL DE ZESTOA

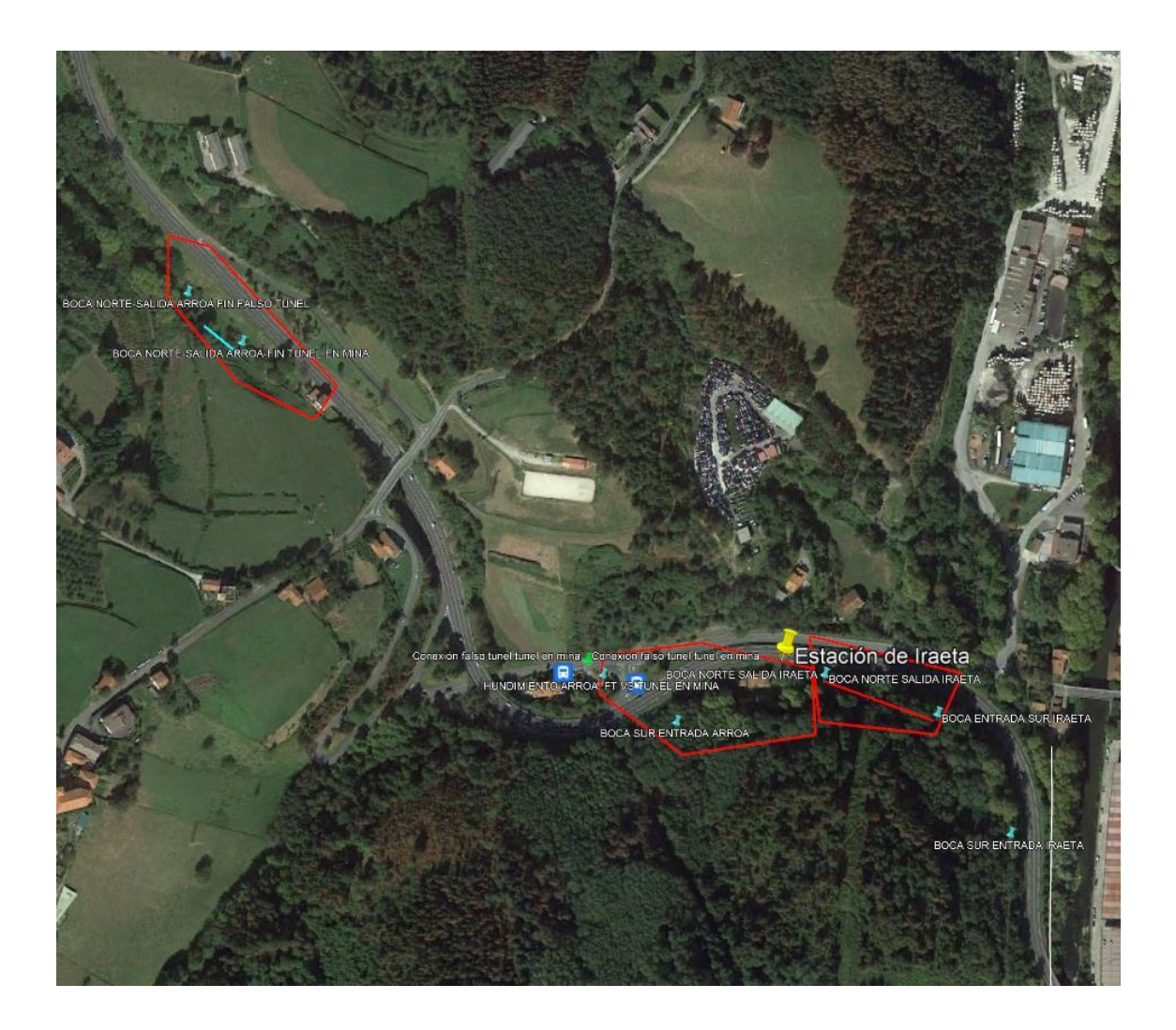

Febrero 2.023

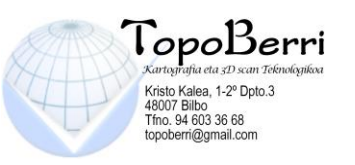

#### **1. ANTECEDENTES**

**2. OBJETO** 

#### **3. MEMORIA DEL LEVANTAMIENTO**

- 3.1. ANTEPROYECTO
	- 3.1.1. ESTUDIO DE LA CARTOGRAFÍA PREVIA
	- 3.1.2. ELECCIÓN SISTEMAS DE REFERENCIA DEL TRABAJO
	- 3.1.4. SELECCIÓN DE EQUIPOS Y MEDIOS

#### **4. METODOLOGIA**

- 4.1. CÁLCULO DE DATOS PLANIMÉTRICOS
- 4.2. CÁLCULO DE DATOS ALTIMÉTRICOS
- 4.3. ESCANEADO DE TUNELES

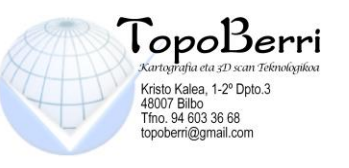

## **1. ANTECEDENTES.**

En febrero de 2023, la empresa Team, por medio de Jon Caño se puso en contacto con la empresa TOPOBERRI S.L. con el fin de realizar el Levantamiento Topográfico de las zonas Iraeta Auzoa y Arroa Auzoa en el término Zestoa .

Los trabajos incluyen tanto el levantamiento taquimétrico como el escaneo y delineación de los alzados de los 2 túneles indicados en el grafico siguiente.

Boca Túnel

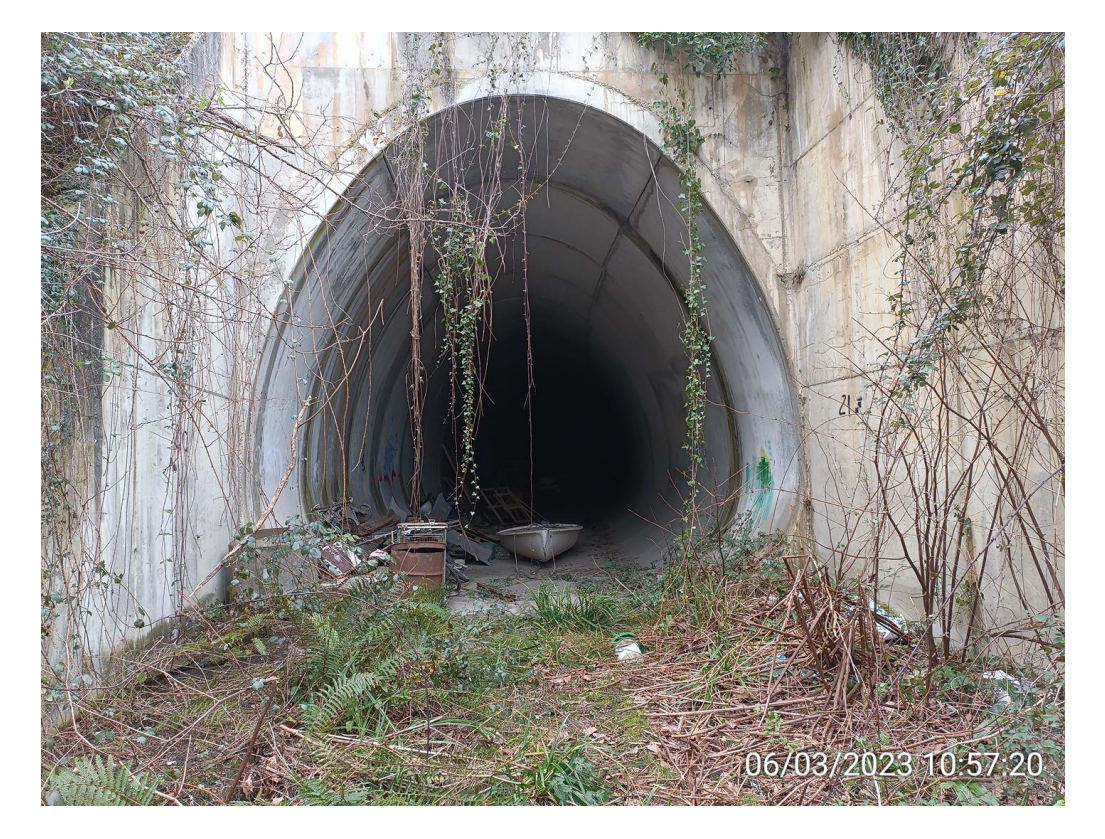

1. Boca de Túnel

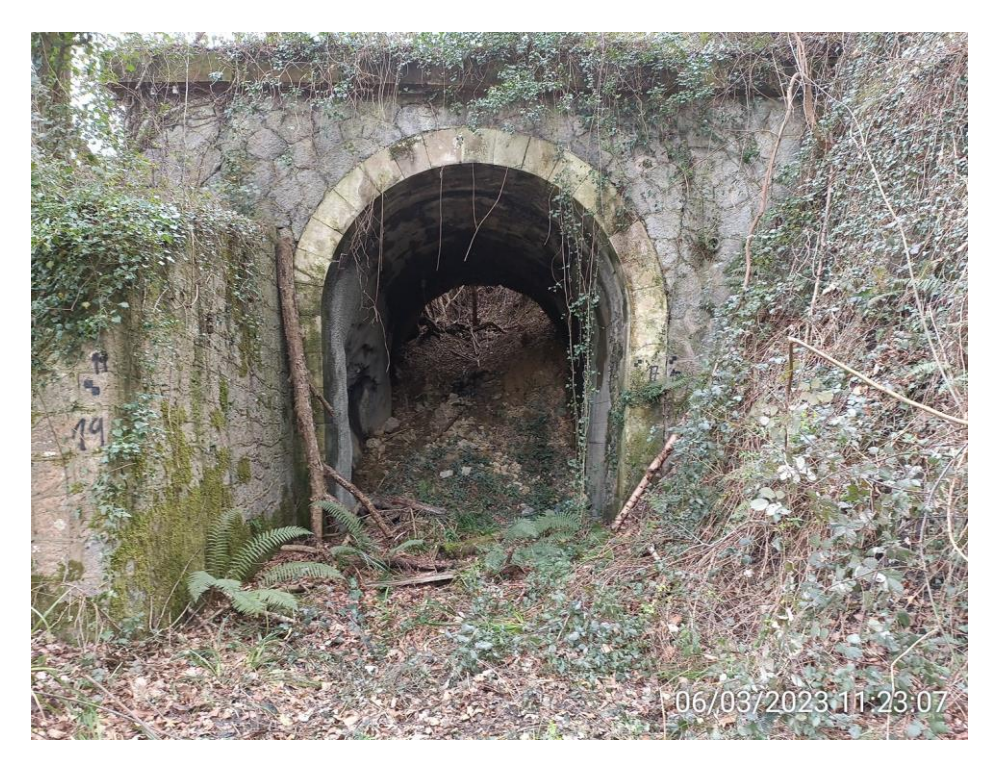

2. Boca Túnel

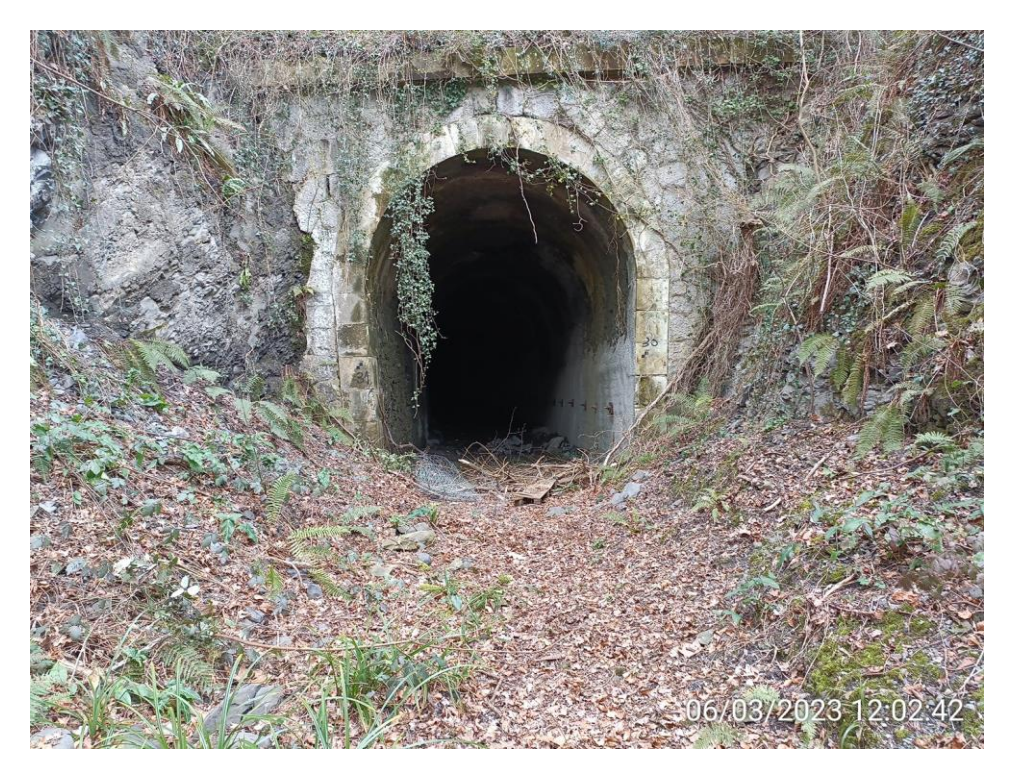

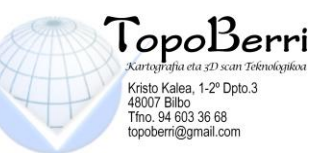

#### $\mathfrak{Z}$ Boca Túnel

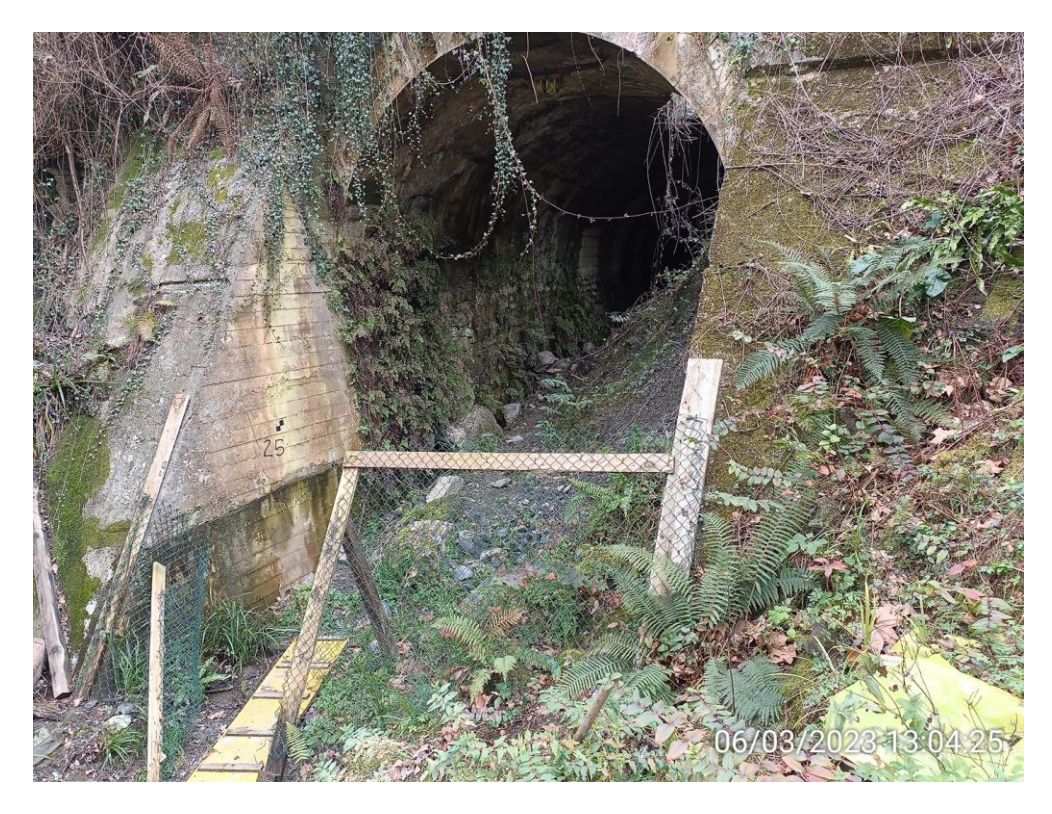

Boca Túnel  $\overline{4}$ 

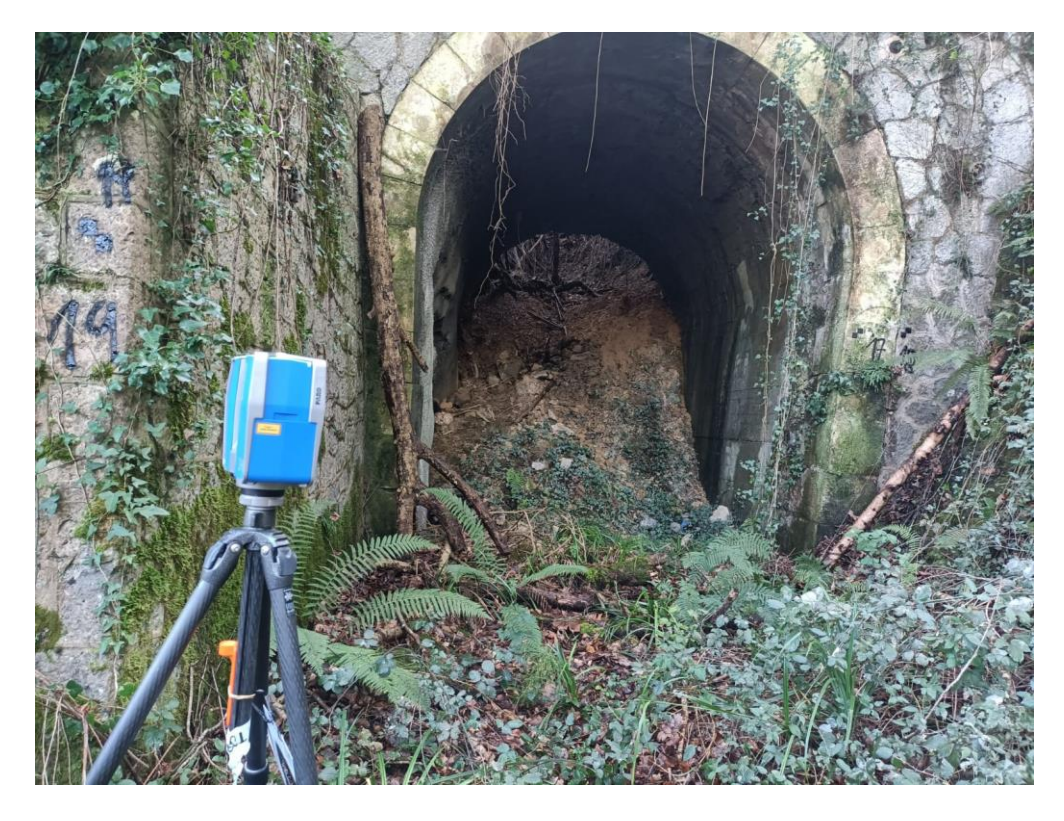

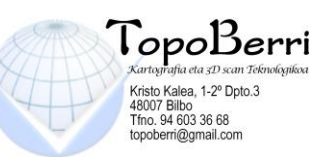

#### $5\overline{)}$ **Boca Túnel**

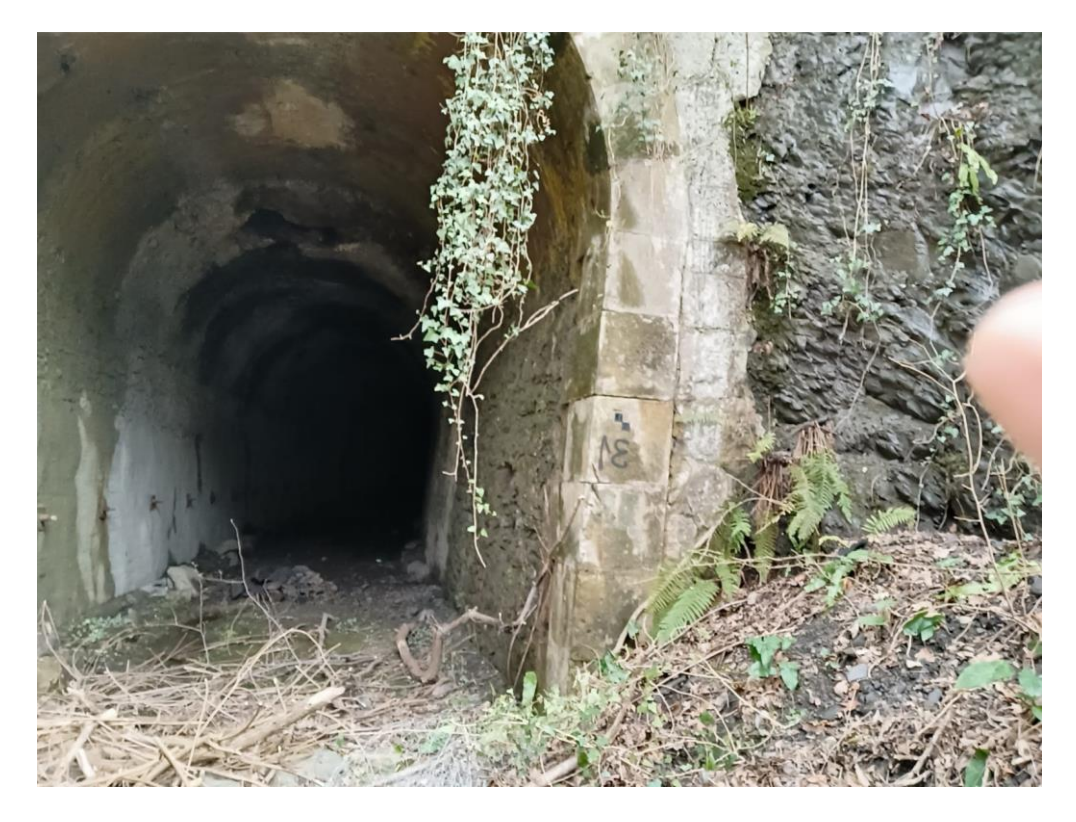

LEVANTAMIENTO TOPOGRAFÍA CLÁSICA Y LASER ESCANER A ESCALA 1:500 EN T.M. DE ZESTOA

 $\sqrt{5}$ 

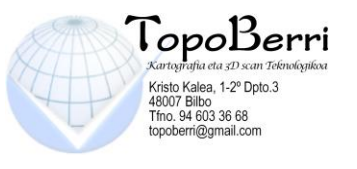

# **2. OBJETO.**

El objetivo del presente trabajo es la elaboración de un levantamiento topográfico a escala 1:500, mediante metodología clásica y laser escaner, de los túneles de Iraeta y Arroa en el término municipal de Zestoa la cual incluiría el escaneado de dichos túneles así como todo lo que ocupan en superficie por topografía clásica con vistas a realizar un estudio de la zona.

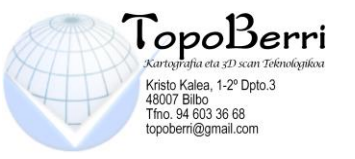

# **3. MEMORIA DEL LEVANTAMIENTO.**

## **3.1. ANTEPROYECTO.**

## **3.1.1. ESTUDIO DE LA CARTOGRAFIA PREVIA.**

Antes de comenzar el trabajo es necesario conseguir cartografía de la zona, para analizar el tipo de relieve y la metodología a utilizar. Sobre los documentos previamente existentes se realiza un diseño inicial del trabajo, que luego será verificado en campo, en un primer reconocimiento del terreno.

## **3.1.2. ELECCIÓN DEL SISTEMA DE REFERENCIA DEL TRABAJO.**

Dependiendo del objetivo del levantamiento y del pliego de condiciones técnicas anexas al mismo, las coordenadas se habrán de calcular en un sistema de referencia u otro.

Como sistemas de referencia podremos elegir entre adoptar un sistema de referencia topográfico local o un sistema de referencia geodésico.

Las redes geodésicas están calculadas sobre un sistema de referencia definido por:

- Elipsoide de referencia
- Punto fundamental (donde coinciden la vertical astronómica y la geodésica)
- Origen de longitudes
- Origen de altitudes.

A este conjunto de datos, que nos permiten identificar un sistema coordenado, de se conoce como DATUM.

LEVANTAMIENTO TOPOGRAFÍA CLÁSICA Y LASER ESCANER A ESCALA 1:500 EN T.M. DE ZESTOA

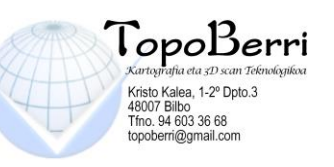

Se debe tener especial cuidado en definir el sistema de referencia planimétrico y altimétrico, y adoptar un sistema de medida acorde a las necesidades del trabajo.

No se debe olvidar que existe una ley sobre la Cartografía, que regula las actuaciones cartográficas oficiales y que obliga a que el DATUM adoptado sea o ED50 o ETR89.

En el caso del levantamiento que se ha realizado hemos utilizado el sistema de referencia **ETRS89**: coordenadas en proyección UTM y altitudes ortométricas. Seguidamente se aporta una breve explicación de los sistemas de referencia utilizados.

#### **SISTEMA DE REFERENCIA ETRS89: coordenadas en proyección UTM y altitudes ortométricas**

Este sistema Geodésico Oficial es el definido por el Datum ETRS89:

- Elipsoide de Haydford
- Punto fundamental Postdam
- Longitudes referidas al meridiano de Greenwich y origen de latitudes el Ecuador.
- Altitudes referidas al geoide (datum en Alicante)

Las coordenadas geodésicas obtenidas bajo este sistema son transformadas a coordenadas planas mediante la proyección UTM (Universal Transversa Mercator).

#### **RED NAP: altitudes ortométricas de alta precisión**

La Red de Nivelación de Alta Precisión, REDNAP, está formada por un conjunto de puntos con altitud ortométrica. La superficie de referencia altimétrica (el datum altimétrico) en España es el nivel medio del mar, definido por el mareógrafo de Alicante durante los años 1870 a 1872.

La documentación, observación, cálculo, compensación y mantenimiento de la Red NAP, es competencia del IGN (Instituto Geográfico Nacional). Este

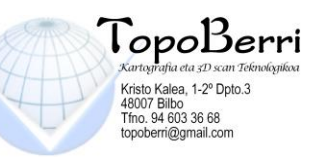

organismo es el responsable del trazado, de la señalización, de la observación de la nivelación geométrica de precisión y de la observación gravimétrica.

La red de nivelación de alta precisión se observa con nivel de precisión y miras invar, con anillos formados por líneas de nivelación. Las líneas de nivelación son dobles entre puntos nodales. A partir de los desniveles observados y la gravedad observada, se determina el número geopotencial, y a partir de este y con la corrección ortométrica, se determinan los desniveles ortométricos, y finalmente las altitudes ortometricas.

Para poder realizar un proyecto podemos necesitar enlazar con el datum altimétrico oficial, es decir partir de un clavo de la Red de Nivelación de Alta Precisión. A partir de ellos, se pueden observar anillos de nivelación en la zona de trabajo, realizando los trabajos internos de nivelación oportunos.

#### **SISTEMA DE REFERENCIA WGS84**

Al realizar observaciones GPS, las coordenadas obtenidas están referidas al sistema WGS84 (World Geodetic System 1984) que viene definido por:

- Origen: geocentro terrestre
- Eje Z: paralelo a la dirección del Origen Convencional Internacional (CIO), posición del polo medio en 1903
- Eje X: intersección del plano meridiano de referencia y el plano del ecuador astronómico medio
- Eje Y: constituye con X, Z un sistema coordenado rectangular dextrógiro

Los valores de las constantes son:

- Semieje mayor:  $a = 6378137$  metros
- Semieje menor:  $b = 6356752.3$  metros
- Constante gravitacional:  $u = 3986005 * 108$  m $3/s2$
- $\bullet$  Velocidad de rotación:  $w = 7292115 * 10-11$  rd/s

LEVANTAMIENTO TOPOGRAFÍA CLÁSICA Y LASER ESCANER A ESCALA 1:500 EN T.M. DE ZESTOA

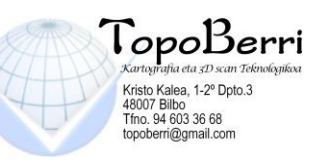

Para poder utilizar las observaciones GPS deberemos pasar del sistema WGS84 al sistema de referencia de proyecto.

Hemos de recordar de que las altitudes resultantes de una observación GPS son elipsoidales (elipsoide WGS84). Para pasar de altitudes elipsoidales a ortométricas se ha de conocer la ondulación del geoide N.

#### **SISTEMA DE REFERENCIA EUROPEO ETRS-89 (European Terrestrial Referente System 1989)**

En 1987, la Asociación Internacional de Geodesia (IAG), formó la Subcomisión EUREF, para la determinar un nuevo DATUM Europeo y un nuevo Marco que lo materializase.

Esta Subcomisión decidió que el Sistema de referencia Terrestre coincidiera con el ITRS en la época 1989,0 fijado en la parte estable de la placa Euroasiática.

Su denominación es: Sistema de Referencia Terrestre Europeo 1989- ETRS89. El elipsoide asociado es el GRS80. Este elipsoide se puede confundir a nivel práctico con el WGS84.

El European Terrestrial Frame (ETRF89) es el marco de referencia asociado, formado por una serie de puntos (vértices geodésicos) con coordenadas en el sistema ETRS89.

El sistema coordenado es un sistema cartesiano centrado y fijo en la Tierra y definido por:

- Origen: el centro de masas de la Tierra
- Eje Z: en la dirección del Polo Convencional Terrestre en la época 1984
- Eje X: intersección del meridiano de referencia IERS (Internacional Herat Rotation Service) y el plano que pasando por el origen es perpendicular al eje Z
- Eje Y: completando el sistema ortogonal dextrógiro.

LEVANTAMIENTO TOPOGRAFÍA CLÁSICA Y LASER ESCANER A ESCALA 1:500 EN T.M. DE ZESTOA

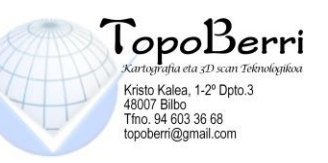

Con el fin de establecer una cartografía europea unificada, se hacía indispensable la conversión de las coordenadas de los Marcos de los Sistemas Geodésicos Nacionales al Marco ETRF89.

En el caso de la Península y Archipiélagos, el IGN decidió resolver el problema mediante el Proyecto REGENTE (Red Geodésica Nacional por Técnicas Espaciales), consistente en una densa red GPS de alta precisión con estaciones coincidentes con vértices ROI y clavos de las líneas de nivelación de alta precisión (NAP). La densidad media quedó fijada en una estación por cada 300 km², o un punto por cada hoja del MTN 1:50.000.

El armazón geodésico del Proyecto REGENTE está formado por alrededor de 1.150 vértices (incluidos los insulares), uno por cada hoja del 1:50.000. Se contempla la realización de observaciones gravimétricas en todos ellos y por supuesto convertirlos en estaciones GPS. Por otra parte como las altitudes que se consideran en el Proyecto REGENTE son geodésicas, referidas al elipsoide WGS84, se impuso la condición de que al menos un 10% de tales vértices estuviesen enlazados con la RNAP, para así poder relacionarlas con las ortométricas.

Las finalidades perseguidas con el establecimiento de esta red REGENTE son:

- Implantación en todo el territorio español de una red geodésica tridimensional de orden cero, con una elevada precisión, similar a la alcanzada por las estaciones fiduciales ETRF-89, es decir de orden centimétrico.
- Determinación de parámetros precisos de transformación entre ETRF-89 y ED50.
- Facilitar a los usuarios de GPS la fusión de sus observaciones espaciales con las convencionales y proporcionar una densa red desde la que puedan obtenerse correcciones precisas DGPS para la navegación.

El Proyecto REGENTE comenzó en marzo de 1994 y finalizaron las campañas del proyecto en Octubre de 2001.

El cálculo y la compensación se llevaron a cabo utilizando Efemérides Precisas del Internacional GPS Service (IGS), y obteniendo coordenadas con una exactitud centimétrica y una precisión del orden de 10-

LEVANTAMIENTO TOPOGRAFÍA CLÁSICA Y LASER ESCANER A ESCALA 1:500 EN T.M. DE ZESTOA

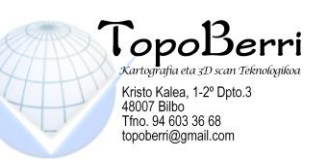

1 ppm (100 veces superior a la de una red de primer orden convencional). Dado que más de un 80% de los puntos de la red pertenecen simultáneamente a ROI, en todos esos puntos se dispone del doble juego de coordenadas geodésicas ED50 y ETRS89, lo que hace posible la obtención de parámetros de transformación de coordenadas entre ambos sistemas con una alta fiabilidad para toda España.

Asimismo se ha conseguido que un 20% de los puntos REGENTE dispongan de un doble juego de altitudes (ortométrica y elipsoidales WGS84) de alta precisión.

De esta forma quedan cumplidas las recomendaciones europeas referentes a parámetros de transformación, a la adopción de ETRF como marco geodésico de referencia europeo y al establecimiento de la cartografía oficial en ETRS89 y proyección UTM.

#### **RED IBEREF-GPS**

Además de los vértices REGENTE existen estaciones permanentes de observación GPS repartidas por el territorio nacional. Estas estaciones forman la denominada red IBEREF-GPS, que están en el sistema ETRS89.

La estación de referencia proporciona al usuario los datos diferenciales necesarios en el equipo móvil, para trabajos en postproceso o en Tiempo Real y pretenden sustituir a las estaciones de referencia propias en los trabajos topográficos. El propósito del proyecto IBEREF es dar cobertura a la comunidad Topográfica/Cartográfica en cuestión de datos brutos disponibles en WEB/FTP (www.iberef-gps.com) y correcciones diferenciales RTCM (correcciones estándar)mediante GSM e IP (Internet) con objeto de alcanzar una precisión de unos pocos centímetros.

Para implementar este proyecto a escala nacional, se cuenta con la colaboración de Leica Geosystems, así como Empresas y Universidades además de apoyos locales de instituciones privadas o públicas, que lideran el proyecto localmente y gestionan estas redes locales de estaciones de referencia GPS.

LEVANTAMIENTO TOPOGRAFÍA CLÁSICA Y LASER ESCANER A ESCALA 1:500 EN T.M. DE ZESTOA

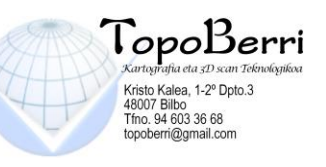

Las correcciones en tiempo real se encuentran en Internet a disposición del usuario. Simplemente con una conexión a Internet se pueden recibir estas correcciones. Se puede establecer una conexión a Internet prácticamente desde cualquier lugar gracias a la tecnología GPRS y la nueva generación UMTS.

Las ventajas de este proyecto para el sector de la Topografía/Cartografía son inmensas. La más evidente es que un usuario de GPS se olvidará de la estación de referencia propia al poder recibir las correcciones de tiempo real directamente desde la estación de referencia permanente más cercana a su posición. No sólo le permitirá evitar el estacionamiento del equipo de referencia, sino que podrá ahorrar la inversión o reconvertir su antigua referencia en un equipo móvil permitiéndole optimizar al máximo su inversión.

Otra aplicación muy interesante es la posibilidad de re-emitir estas correcciones. Con la aplicación RTCM Decoder de EUREF se puede, no sólo visualizar las correcciones, sino además reenviarlas por uno de los puertos que se configuren a tal efecto. Si en ese puerto colocáramos, por ejemplo un radio módem conseguiríamos un emisor vía radio de correcciones situado exactamente en el lugar que nos encontremos. A efectos de usuario esto supone colocar una estación de referencia con correcciones vía radio (es decir gratuita) que daría cobertura a todos los equipos móviles que se encuentren en su radio de acción y con un coste económico muy inferior a un equipo GPS de referencia fijo.

#### **CAMBIO DE DATUM: TRANSFORMACIÓN DE COORDENADAS DE UN SISTEMA A OTRO**

Para calcular los parámetros de transformación de un sistema a otro se necesitan las coordenadas en ambos sistemas de un mínimo de 3 puntos. Estos 3 puntos generan 9 ecuaciones (3 por punto y una en cada eje) para la resolución de las 7 incógnitas (3 traslaciones, 3 giros y un factor de escala, Tx, Ty, Tz, Rx, Ry, Rz,), siendo dos los grados de libertad.

Una vez conocidos los parámetros podremos pasar las coordenadas de un sistema a otro. Es recomendable la redundancia de datos, es decir un número superior a 3 vértices con coordenadas en ambos sistemas para determinar estos parámetros.

LEVANTAMIENTO TOPOGRAFÍA CLÁSICA Y LASER ESCANER A ESCALA 1:500 EN T.M. DE ZESTOA

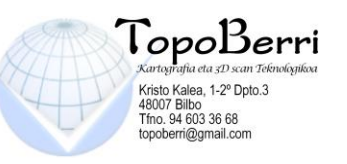

## **3.1.3. SELECCIÓN DE EQUIPOS Y MÉTODOS**

Para realizar los trabajos topográficos de un levantamiento, podemos elegir entre dos metodologías:

- topografía clásica (asociada a estaciones totales o equipos topográficos tradicionales),
- tecnología GPS.

Cada una de ellas conlleva el uso de un equipo de observación específico, así como un tratamiento concreto de datos y de resultados. Dependiendo de las condiciones del terreno o del pliego de condiciones, ambas técnicas se complementan o pueden ser utilizadas de forma independiente, en nuestro caso se han utilizado las dos técnicas anteriormente descritas y los siguientes instrumentos:

#### **ESTACIÓN TOTAL**

Un equipo topográfico muy generalizado es la estación total. Para su uso se requiere como equipo complementario, un trípode de madera, prisma estándar de reflexión total (opcional según el modelo), jalón, flexómetro, maceta y otro material accesorio.

Antes de realizar las observaciones con una estación o teodolito, es necesario determinar los errores sistemáticos del equipo.

#### • **Comprobaciones angulares**

Para realizar la verificación angular del equipo y cuantificar los errores sistemáticos en la medida de ángulos cenitales y acimutales, se utiliza el método de vueltas de horizonte. Los valores se aplican a los sistemas de corrección automáticos de la estación. A continuación se observa otra vuelta de horizonte y se comprueba que los errores de colimación y eclímetro están en los límites de los errores accidentales o incertidumbres propias del equipo.

#### • **Comprobación del distanciómetro**

Para comprobar el estado del distanciómetro, se efectúa la medición de distancias calibradas entre pilares o bases, realizando las observaciones con sistema de centrado forzoso.

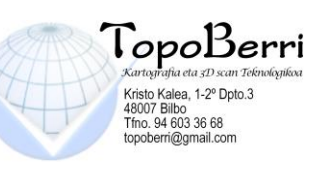

Se estaciona el distanciómetro en uno de los pilares de la red de calibración y se observan placas de puntería situadas en los restantes. Posteriormente se exige que la suma de distancias de dos tramos consecutivos, coincida con la distancia medida del tramo completo. La diferencia entre los dos valores pondrá de manifiesto un error constante en la medida de distancias. Si el error está por debajo de la precisión que nos da el fabricante en su término constante, se considerará válido.

En las estaciones que permiten realizar medición con y sin prisma, esta operación se repetirá para ambos casos.

Si es posible, se realiza también la comprobación de coincidencia del eje de colimación del aparato con el rayo láser que utiliza la estación. Para ello se hace incidir el rayo sobre una diana (con poca luz para que la proyección del rayo sea visible). Mediante el ajuste de los tornillos se corrige la dirección del rayo, hasta que coincida el rayo con el centro de la diana, quedando los dos ejes coincidentes.

Así las características del equipo que hemos utilizado para este trabajo serían:

 **ESTACIÓN TOTAL por pulsos, SERIE GPT-7003: de la casa TopCon**  Aparato electrónico-óptico que consiste en la incorporación de un [distanciómetro](http://es.wikipedia.org/wiki/Distanci%C3%B3metro) y un [microprocesador](http://es.wikipedia.org/wiki/Microprocesador) a un [teodolito](http://es.wikipedia.org/wiki/Teodolito) electrónico. Realiza mediciones mediante el cálculo de ángulos (horizontal y vertical) y distancias (Dm y Dg).

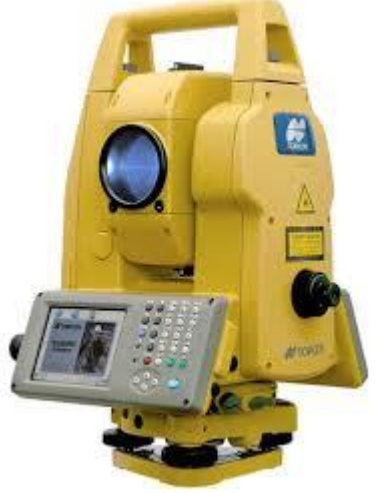

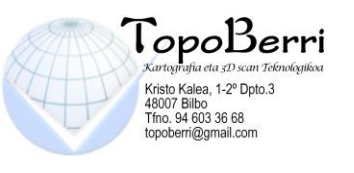

## **Características:**

**ESPECIFICACIONES** 

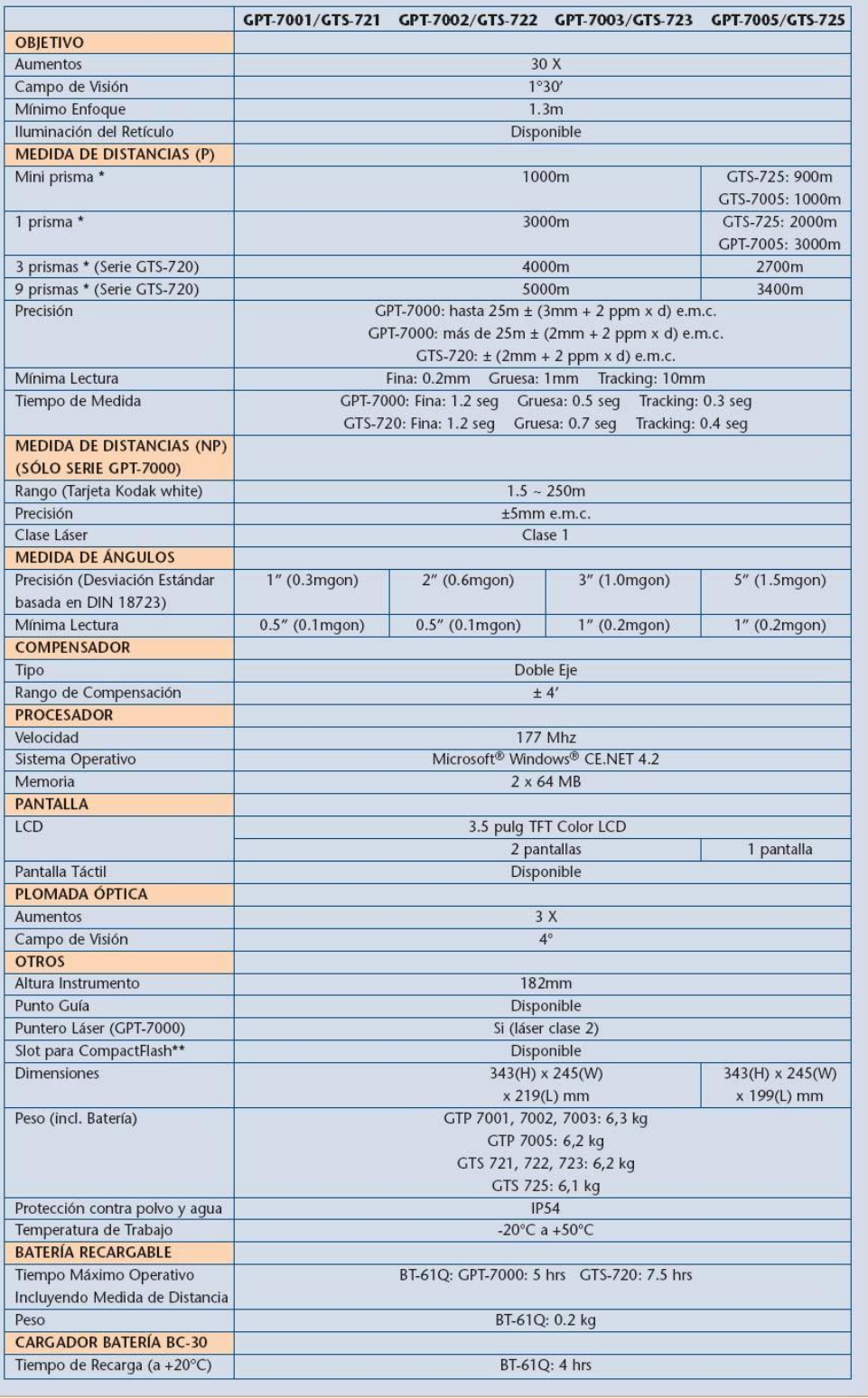

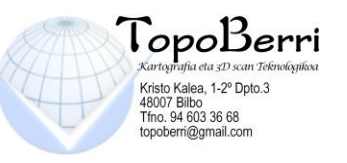

#### **PRISMA Y MINIPRISMA:**

Es un objeto circular formado por una serie de cristales que tienen la función de regresar la señal emitida por una estación total y de esa forma medir distancias y ángulos.

o Mini prisma de la casa Leica, con la constante de 17.5 mm.

o Prisma de la casa TopCon, con la constante de 30 mm.

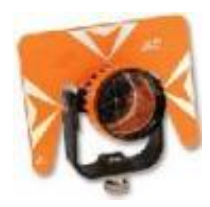

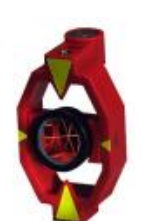

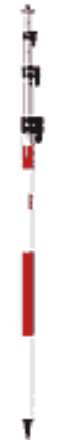

#### **JALÓN:**

Instrumento que se utiliza para realizar orientaciones apuntando a la punta de abajo ó también, se utiliza más frecuentemente para colocar el prisma en la tuerca de arriba y realizar mediciones con la Estación Total.

.<br>Martin Albert Martin Martin

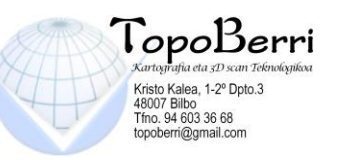

#### **EQUIPOS GPS**

Los equipos GPS que se utilizan en las aplicaciones topográficas y geodésicas, constan de una antena, un receptor y una terminal, así como trípodes, cables especiales, equipos de control meteorológico y diverso material auxiliar.

El equipo utilizado para este trabajo es un **GPS DIGITAL GR3,** cuyas características técnicas se exponen a continuación:

#### **Características Técnicas SEGUIMIENTO**

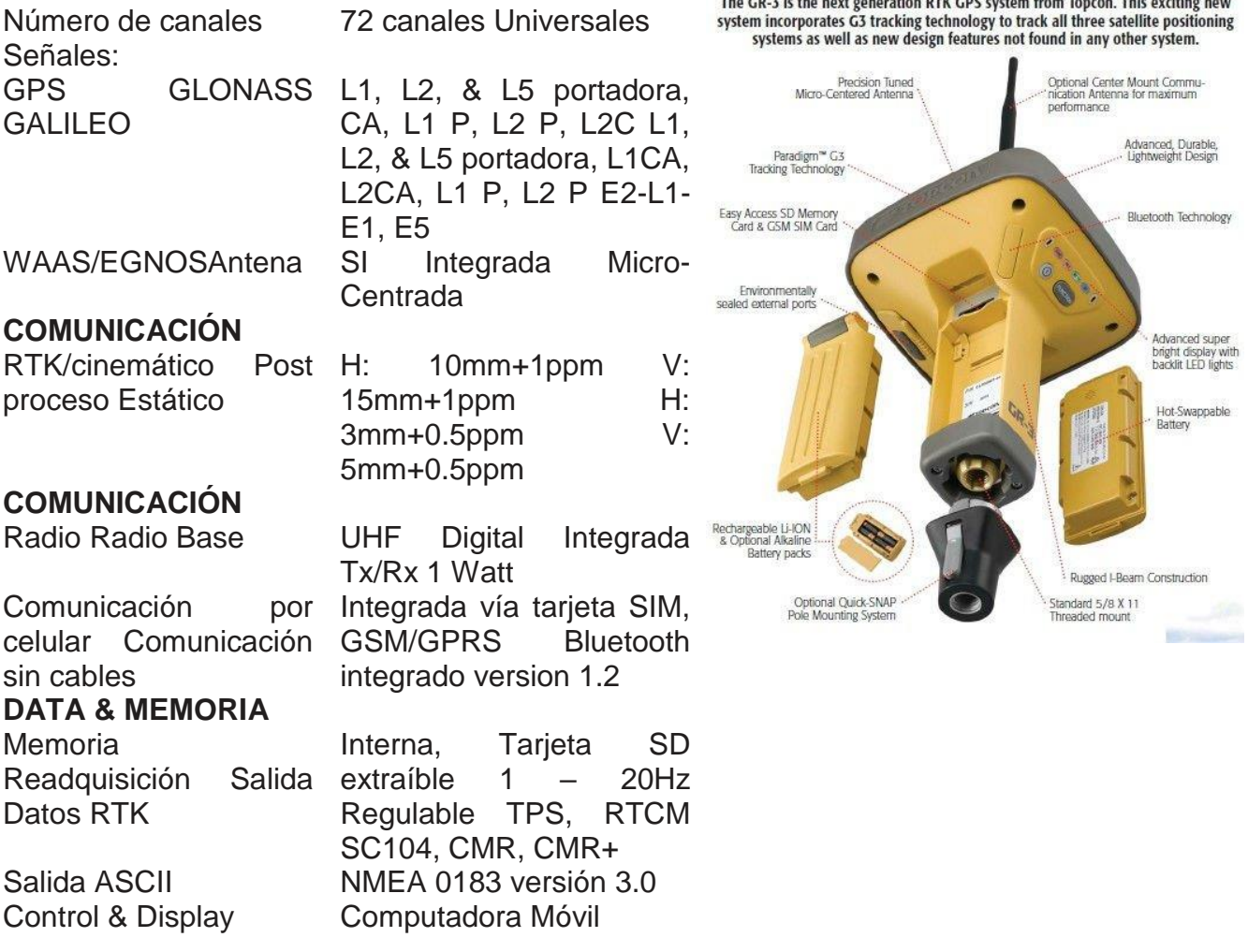

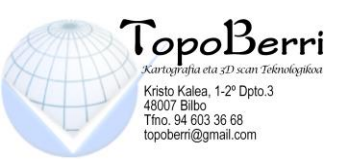

#### **CONDICIONES AMBIENTALES**

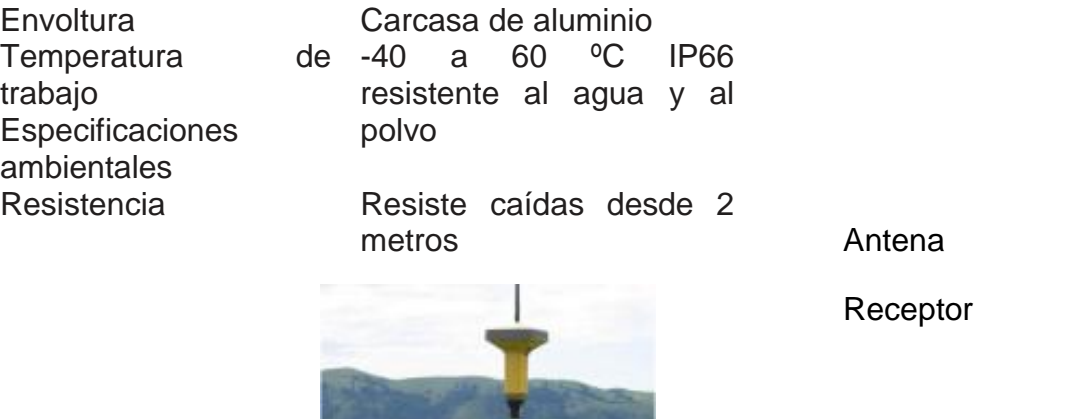

**Terminal** 

Ejemplo:GPS System 500

La antena es el elemento al que se refiere el posicionamiento, está conectada a través de un preamplificador al receptor, directamente o mediante cable. La misión de la antena es la de convertir la energía electromagnética recibida en corriente eléctrica.

## **LASER ESCANNER**

## **Láser Escanner FARO Focus 3D X330 El Focus3D**

Escanner 3D de alta velocidad para la medición y la documentación 3D detalladas, mediante la tecnología láser, el Focus3D Multi-Sensor genera en pocos minutos representaciones 3D detalladas de la realidad y su geometría. El Focus3D Multi-Sensor posee una pantalla táctil con la que se controlan las funciones de escaneo. La figura resultante esta formada por millones de puntos de medición 3D en color y representa una reproducción digital exacta de la realidad.

Unidad telemétrica: □ Intervalo de ambigu@edad: 153,49m. Rango Focus3D X330: 0,6 m - 330 m en interiores o al aire libre con baja luz ambiental

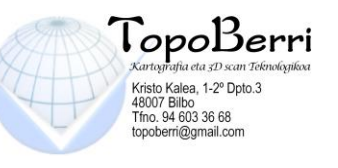

e incidencia normal en superficies reflectantes de un 90 %.□ Velocidad de medición: 122.000 /244.000 / 488.000 / 976.000(puntos/seg).□ Error sistemático de distancia: ±2 mm en25 m, reflectividad a 90 % y 10%. □ Unidad de color Resolución: hasta 70 megapíxeles en color.□ Función de color dinámico: adaptación automática del brillo. Unidad reflectora □ Campo de visión (vertical/ horizontal): 300° / 360°. □ Resolución (vertical/horizontal): 0,009° (40.960 3D pixel en 360°) / 0,009° (40.960 3D pixel en 360°). Velocidad max. de escaneo vertical: 5.820rpm o 97Hz. Láser (emisor óptico) Clase de láser: Láser clase 1 □ Longitud de onda: 1.550 nm . □ Divergencia del haz: Típica 0,19 mrad (0,011°, 1/e, medio angulo)  $\Box$  Diámetro del haz (al salir): Típico 2,25 mm (1/e) Gestión de datos y control □ Almacenamiento de datos: SD, SDHC™, SDXC™ con tarjeta de 32 GB. □ Control del escanner: mediante pantalla táctil y WLAN.

 Acceso WLAN: es posible controlar el escanner a distancia, visualizar y descargar los escaneos con dispositivos portátiles con Flash®.Multi-Compensador de eje dual: Nivela cada escaneo; exactitud 0,015°; rango de medición  $\pm 5^{\circ}$ . Sensor de altura: Con ayuda de un barómetro electrónico, se puede averiguar la altura en relación con una referencia y asignar al escaneo. Brújula electrónica: La brújula electrónica confiere a los escaneos una orientación en relación con los puntos cardinales. Dispone de una función de calibración. □ Sensor GPS: receptor GPS L1 integrado.

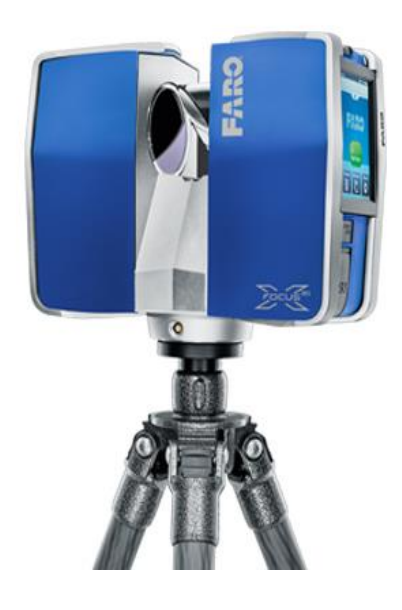

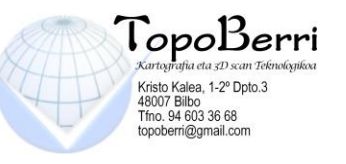

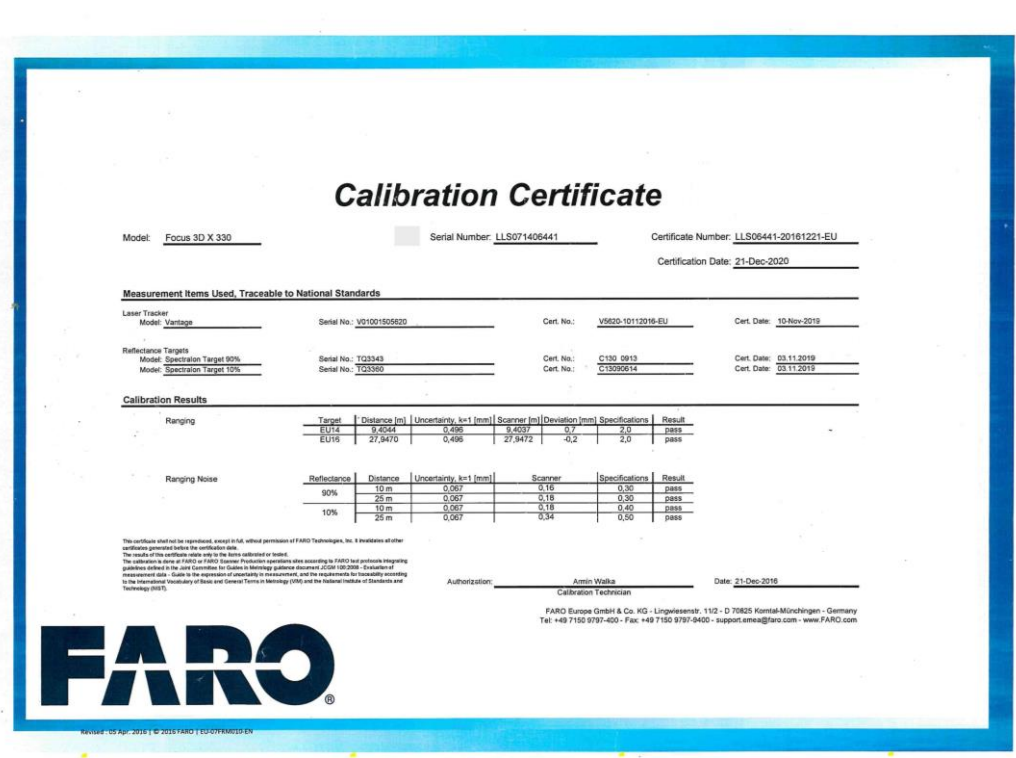

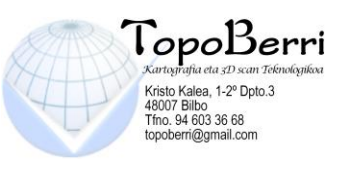

## **4. METODOLOGIA.**

## **4.1. CALCULO DATOS PLANIMETRICOS.**

Para la obtención de los datos planimétricos se han utilizado la red estaciones permanentes de observación GPS repartidas por el territorio nacional. Estas estaciones forman la denominada red IBEREF-GPS, que están en el sistema ETRS89.

La estación de referencia proporciona al usuario los datos diferenciales necesarios en el equipo móvil, para trabajos en postproceso o en Tiempo Real y pretenden sustituir a las estaciones de referencia propias en los trabajos topográficos. El propósito del proyecto IBEREF es dar cobertura a la comunidad Topográfica/Cartográfica en cuestión de datos brutos disponibles en WEB/FTP (www.iberef-gps.com) y correcciones diferenciales RTCM (correcciones estándar)mediante GSM e IP (Internet) con objeto de alcanzar una precisión de unos pocos centímetros.

Para implementar este proyecto a escala nacional, se cuenta con la colaboración de Leica Geosystems, así como Empresas y Universidades además de apoyos locales de instituciones privadas o públicas, que lideran el proyecto localmente y gestionan estas redes locales de estaciones de referencia GPS.

Las correcciones en tiempo real se encuentran en Internet a disposición del usuario. Simplemente con una conexión a Internet se pueden recibir estas correcciones. Se puede establecer una conexión a Internet prácticamente desde cualquier lugar gracias a la tecnología GPRS y la nueva generación UMTS.

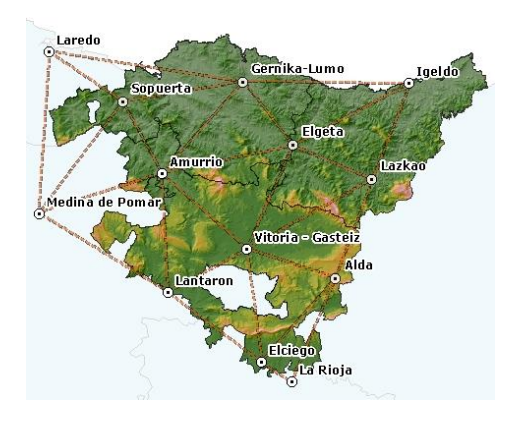

LEVANTAMIENTO TOPOGRAFÍA CLÁSICA Y LASER ESCANER A ESCALA 1:500 EN T.M. DE ZESTOA

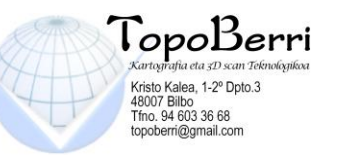

En cuanto a las estaciones GPS de Euskadi podemos decir, que para la realización de éste trabajo hemos utilizado la estación de referencia de Sopuerta perteneciente a la red GNSS del País Vasco.

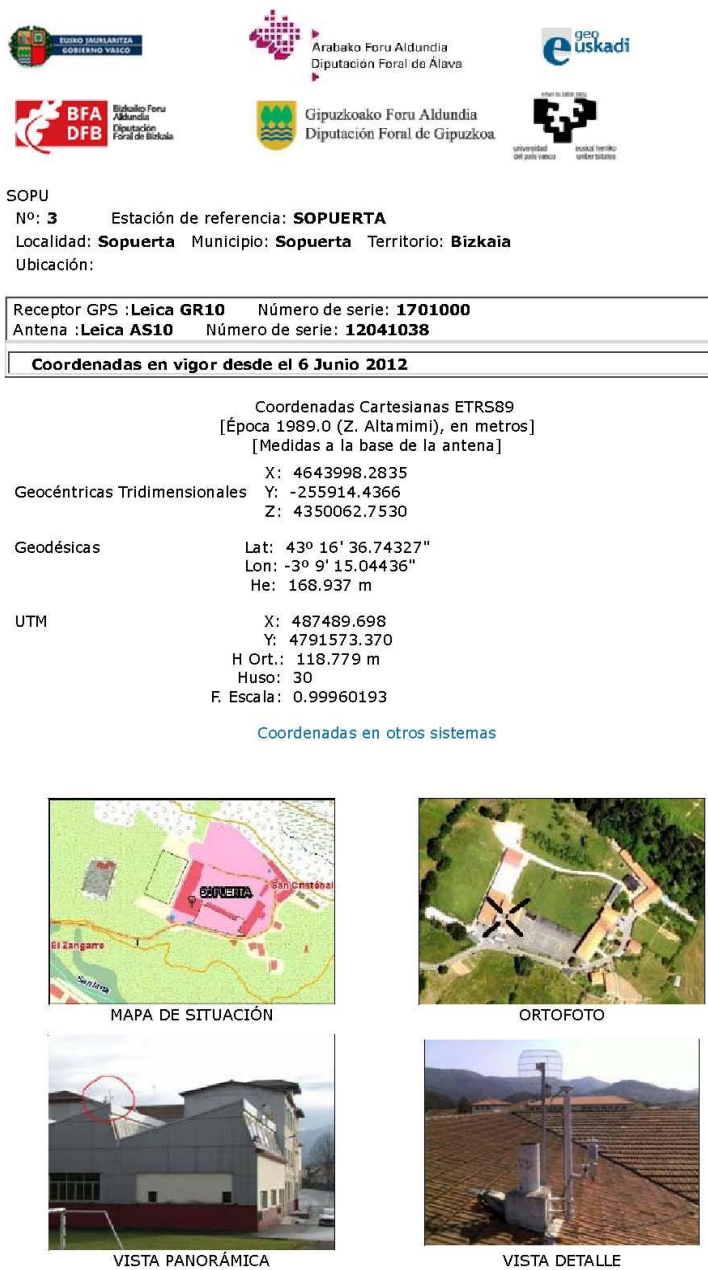

VISTA DETALLE

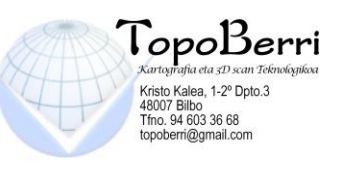

## **4.2. CALCULO DATOS ALTIMETRICOS.**

#### **RED NAP: altitudes ortométricas de alta precisión**

La Red de Nivelación de Alta Precisión, REDNAP, está formada por un conjunto de puntos con altitud ortométrica. La superficie de referencia altimétrica (el datum altimétrico) en España es el nivel medio del mar, definido por el mareógrafo de Alicante durante los años 1870 a 1872.

La monumentación, observación, cálculo, compensación y mantenimiento de la Red NAP, es competencia del IGN (Instituto Geográfico Nacional). Este organismo es el responsable del trazado, de la señalización, de la observación de la nivelación geométrica de precisión y de la observación gravimétrica.

La red de nivelación de alta precisión se observa con nivel de precisión y miras invar, con anillos formados por líneas de nivelación. Las líneas de nivelación son dobles entre puntos nodales. A partir de los desniveles observados y la gravedad observada, se determina el número geopotencial, y a partir de este y con la corrección ortométrica, se determinan los desniveles ortométricos, y finalmente las altitudes ortométricas.

Así para la realización de este trabajo se ha necesitado enlazar con el datum altimétrico oficial, así hemos utilizado el modelo de Geoide **EGM08- REDNAP**, el cual proporciona una altitud referida a la Red de Nivelación de Alta Precisión.

La red de nivelación de alta precisión está compuesta de diferentes líneas y anillos que definen la altimetría de una red de placas que se diversifica por la práctica totalidad de los núcleos de población del territorio de la C.A.P.V.

Para la altimetría se parte de la red de nivelación de alta precisión y mediante nivelación trigonométrica se obtienen las cotas ortométricas de las bases. Estas cotas se contrastan con las obtenidas al aplicar la rejilla **EGM08- REDNAP**

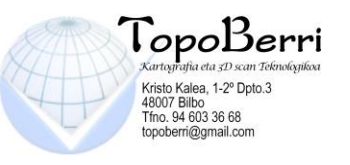

#### CALCULO DE COORDENADAS

**ESTACION: Z-2** 

 $i = 1.547$  $X = 559717.343$  $Y = 4789395.420$  $Z = 50.685$ \* Ori  $X$  $Y$  $H$ Desori. Acimut Distan. \*------ ------ --- --------;--- ---;---- ---;---- ---;---- ---;----\*Z-1 559731.790 4789413.560 244.3759 198.4401 42.8160 23.190 \*Z-3 559783.239 4789393.927 303.0015 198.4406 101.4421 65.913 \*Z-4 559641.645 4789383.880 91.9285 198.4405 290.3690 76.573  $\star$  $K = 0.9996359$  $Prom = 198.4405$ \* Cor.Coli. =  $0.0002$ \* Cor. Ecli. =  $0.0030$ \*N.pun.  $X$  $\mathsf{Y}$  and  $\mathsf{Y}$ Z Acimut Distan. Codigo \*====== =======;=== =======;=== ====;=== ---;--- ----;--- ------ $Z-1$ 559731.800 4789413.572 50.916 42.8161 23.205 Z-1 559731.798 4789413.569 50.913 42.8171 23.202 Z-3 559783.240 4789393.928 50.377 101.4415 65.914 Z-3 559783.241 4789393.926 50.371 101.4429 65.915 Z-4 559641.645 4789383.881 50.282 290.3699 76.572 Z-4 559641.650 4789383.880 50.271 290.3685 76.568 **ESTACION: Z-4** 1.561  $i =$  $X = 559641.645$  $Y = 4789383.880$  $Z = 50.287$ \* Ori.  $\mathsf{X}$ Y - $H$ Desori. Acimut Distan. \*------ ------;--- -------;--- ---;---- ---;---- ---;---- ----;---\*Z-2 559717.343 4789395.420 125.1485 365.2205 90.3690 76.573  $K = 0.9996359$ Prom.=365.2205 \* Cor.Coli. =  $0.0023$ \* Cor. Ecli. =  $0.0030$ 

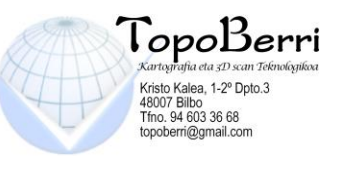

\*N.pun.  $X \t Y$ Z Acimut Distan. Codigo \*====== ======,=== =======,=== ====,=== ---,---- $Z-2$ 559717.345 4789395.420 50.678 90.3690 76.575  $7-2$ 559717.347 4789395.415 50.670 90.3736 76.576  $\mathbf{1}$ 559632.784 4789388.106 52.259 328.3336 9.817 D21  $\mathcal{P}$ 559632.784 4789388.106 52.259 328.3332 9.817 D21 3 559633.707 4789382.241 51.928 287.0350 8.106 D20 559633.708 4789382.241 51.928 287.0328  $\overline{4}$ 8.105 D<sub>20</sub>  $\star$ **ESTACION: Z-3**  $\star$  $i = 1.589$  $X = 559783.239$  $Y = 4789393.927$  $Z =$ 50.383 \* Ori.  $X$ Y - $H$ Desori. Acimut Distan. \*====== =======;=== =======;=== ===;==== ===;==== ===;==== ====;=== 559717.343 4789395.420 130.1980 171.2441 301.4421 65.913  $^*Z-2$  $K = 0.9996361$ Prom.=171.2441 \* Cor.Coli. =  $0.0002$ \* Cor. Ecli. =  $0.0040$ \*N.pun.  $X \mathsf{Y}$ Z Acimut Distan. Codigo  $Z-2$ 559717.341 4789395.420 50.679 301.4421 65.914  $7-2$ 559717.346 4789395.420 50.670 301.4425 65.909  $5<sup>1</sup>$ 559787.570 4789394.933 52.391 85.4769 4.447 D19 6 559791.505 4789389.489 53.087 131.3677 9.382 D17  $\overline{7}$ 559791.436 4789389.005 53.135 134.4247 9.561 D18  $\star$ **ESTACION: Z-5**  $\star$  $i =$ 1.611  $X = 559893.876$  $Y = 4789326.684$  $Z =$ 50.176

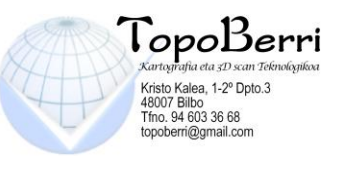

\* Ori. X Y H Desori. Acimut Distan. \*------ ------,--- -------,--- ---,---- ---,---- ---,---- ----,---\*Z-6 559897.589 4789318.631 270.8178 301.6788 172.4966 8.868 \*  $K = 0.9996363$  Prom.=301.6788  $*$  Cor.Coli. = 0.0000  $*$  Cor. Ecli. = 0.0000 \* \* \*N.pun. X Y Z Acimut Distan. Codigo \*====== ======.=== =======.=== ====.=== ---.---- ----.--- ------ 8 559863.079 4789357.390 52.666 349.9052 43.489 D31 9 559865.981 4789360.769 52.651 356.3364 44.044 D30 Z-6 559897.592 4789318.624 50.233 172.4966 8.876 ESTACION : Z-7 \*  $i = 1.545$  $X = 559240.527$  $Y = 4789730.819$  $Z = 69.023$ \* \* Ori. X Y H Desori. Acimut Distan. \*------ ------.--- -------.--- ---.---- ---.---- ---.---- ----.--- \*Z-9 559218.334 4789700.486 144.8565 95.3556 240.2121 37.585 \*Z-8 559248.103 4789716.083 74.4125 95.3560 169.7685 16.569 \*  $K = 0.9996323$  Prom. = 95.3557 \* Cor.Coli. = 0.0005  $*$  Cor. Ecli. = 0.0045 \* \* \*N.pun. X Y Z Acimut Distan. Codigo \*====== ======.=== =======.=== ====.=== ---.---- ----.--- ------ Z-9 559218.332 4789700.483 57.311 240.2124 37.588 Z-9 559218.334 4789700.487 57.305 240.2130 37.585 Z-8 559248.099 4789716.091 68.030 169.7680 16.560 Z-8 559248.099 4789716.090 68.028 169.7694 16.561

LEVANTAMIENTO TOPOGRAFÍA CLÁSICA Y LASER ESCANER A ESCALA 1:500 EN T.M. DE ZESTOA

30/36

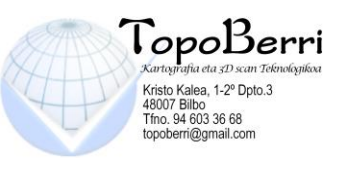

```
ESTACION : Z-9
            i = 1.500X = 559218.334Y = 4789700.486Z = 57.313* 
* Ori. X Y H Desori. Acimut Distan. 
*------ ------<sub>-</sub>--- -------<sub>-</sub>--- ---<sub>-</sub>---- ---<sub>-</sub>---- ---<sub>-</sub>---- ----<sub>-</sub>---
*Z-7 559240.527 4789730.819 18.4164 21.7957 40.2121 37.585 
* 
* K = 0.9996341 Prom. = 21.7957
* Cor. Coli. = 0.0024
* Cor. Ecli. = 0.0010
* 
* 
*N.pun. X Y Z Acimut Distan. Codigo 
*====== ======.=== =======.=== ====.=== ---.---- ----.--- ------ 
Z-7 559240.526 4789730.818 69.021 40.2121 37.583 
Z-7 559240.527 4789730.815 69.019 40.2169 37.582 
10 559231.662 4789706.232 52.403 74.0865 14.514 D25 
11 559229.216 4789702.944 53.206 85.8583 11.156 D24 
Coordenadas minimas 559218.332 4789318.624 50.233 
Coordenadas maximas 559897.592 4789730.818 69.021
```
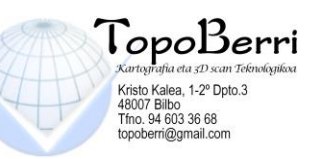

## **CALCULOS Y COORDENADAS VERTICES UTILIZADOS EN EL LEVANTAMIENTO.**

Estos vértices se han leído mediante GPS en el sistema de coordenadas de referencia en nuestro caso ETRS89 (UTM)

En lo que a la planimetría se refiere los requisitos de la observación han sido los siguientes:

 - El número de satélites en L1 y L2 será como mínimo de 6 con una altura superior a los 20º.

 - DOP. Principalmente, para que la dilución de la P. Geométrica (GDOP) esté por debajo de los 5, se indicó como requisito mínimo la lectura de 6 satélites, para facilitar la disminución del área de error.

 Así mismo hemos logrado optimizar la calidad de las observaciones eliminando aquellas más desfavorables teniendo como parámetro de referencia el que los residuos en las lecturas no superasen los 25 mm, consiguiendo que el error medio cuadrático de las bases de replanteo se encuentre entorno a los 15 mm.

Posteriormente se han realizado lecturas de las bases por medio de la estación total.

Seguidamente se adjuntan las coordenadas y reseñas de las bases.

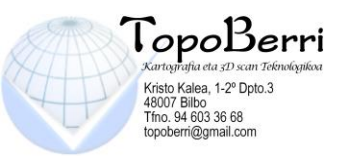

## **4.3. ESCANEADO DE TUNELES.**

Para el levantamiento topográfico de los túneles se ha optado por la realización de la toma de datos por medio de láser escaner terrestre, debido a las dificultades que conlleva la representación de los alzados de los túneles.

Se ha barrido todo el trazado actual de cada uno de los túneles con láser escaner, situándonos siempre en zonas seguras, Nos hemos colocado en todas las posiciones necesarias para cubrir todo el levantamiento, teniendo especial cuidado en reflejar todos los elementos que definan correctamente los alzados de los túneles.

La toma de datos en campo se ha realizado de forma masiva tomando millones de puntos desde cada posición del escaner. Todos los puntos quedan definidos por sus coordenadas X,Y,Z y en su conjunto forman una representación en 3 dimensiones de todo el túnel con una gran definición de todos los detalles.

Una vez realizado el barrido láser escaner en oficina hemos registrado y georeferenciado todos los escaneos , es decir, los unimos entre sí y los llevamos a coordenadas. Para ello durante la toma de datos, escaneamos unas dianas a las que anteriormente hemos dado coordenadas desde la red básica del levantamiento topográfico, así en el proceso de registro llevaremos todo el bloque de escaneos sobre estas bases, georeferenciando así todo el conjunto.

En cuanto a la precisión del escaner, vamos a utilizar el FARO FOCUS 3D 330 y según el fabricante tiene precisiones de 2-3 mm similares a las precisiones alcanzadas al radiar un punto con Estación Total.

LEVANTAMIENTO TOPOGRAFÍA CLÁSICA Y LASER ESCANER A ESCALA 1:500 EN T.M. DE ZESTOA

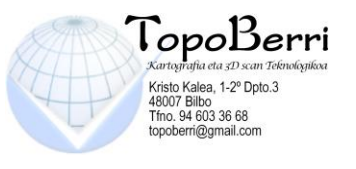

Delineación

 Con todos los datos obtenidos procedemos a la integración y delineación de las nubes de puntos. Comenzado con la extracción de las lineas características que definen los alzados de cada túnel, se trata de un proceso de vectorización de la nube de puntos mediante programas CAD con el fin de entregar como resultado final planos CAD (2D y 3D).

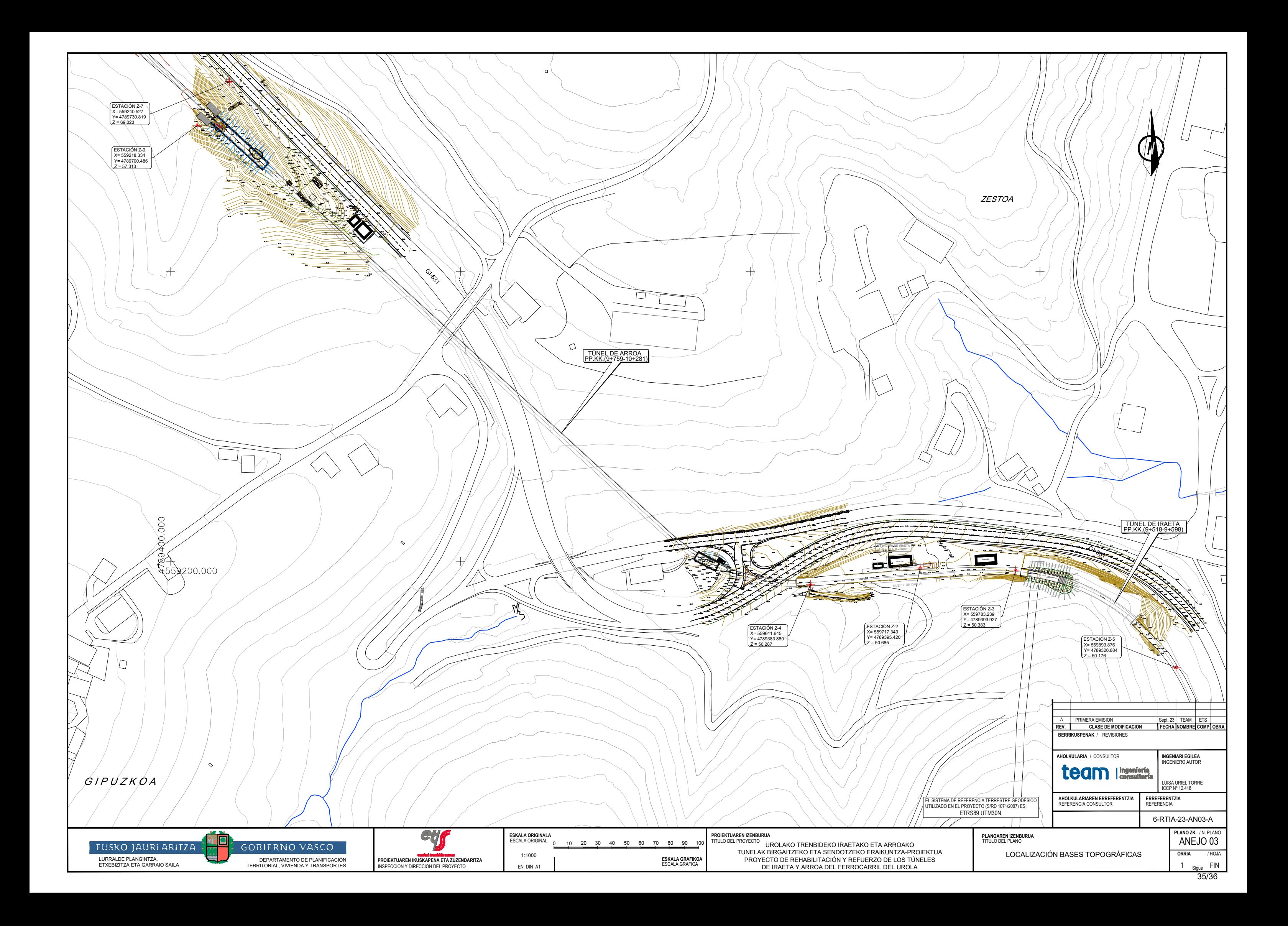